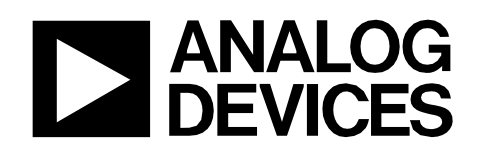

Circuit Note CN-0257

#### **Circuits** from the Lab<sup>®</sup> Reference Circuits

*Circuits from the Lab™ reference circuits are engineered and tested for quick and easy system integration to help solve today's analog, mixed-signal, and RF design challenges. For more information and/or support, visi[twww.analog.com/CN0257.](http://www.analog.com/CN0257)*

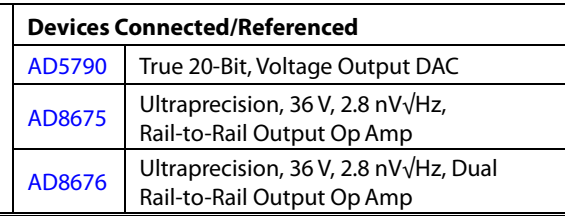

## **20-Bit, Linear, Low Noise, Precision, Unipolar +10 V DC Voltage Source**

#### **EVALUATION AND DESIGN SUPPORT**

**Circuit Evaluation Boards** 

**AD5790 [Circuit Evaluation Board \(EVAL-AD5790SDZ\)](http://www.analog.com/EVAL-AD5790SDZ) [System Demonstration Platform \(EVAL-SDP-CB1Z\)](http://www.analog.com/EVAL-SDP-CB1Z) Design and Integration Files** 

**[Schematics, Layout Files, Bill of Materials](http://www.analog.com/CN0257-DesignSupport)**

#### **CIRCUIT FUNCTION AND BENEFITS**

The circuit, shown in Figure 1, is a 20-bit, linear, low noise, precision, unipolar (+10 V) voltage source with a minimum amount of external components. Th[e AD5790](http://www.analog.com/AD5790) DAC is a 20-bit, unbuffered voltage output DAC that operates from a bipolar

supply of up to 33 V. Th[e AD5790](http://www.analog.com/AD5790) accepts a positive reference input range of 5 V to VDD − 2.5 V, and a negative reference input range of VSS + 2.5 V to 0 V. Both reference inputs are buffered on the chip, and external buffers are not required. Th[e AD5790](http://www.analog.com/AD5790) offers a relative accuracy specification of ±2 LSB maximum, and operation is guaranteed monotonic with a −1 to +2 LSB maximum DNL specification.

Th[e AD8675](http://www.analog.com/ad8675) precision op amp has low offset voltage (75 µV maximum) and low noise (2.8 nV/ $\sqrt{\text{Hz}}$  typical) and is an optimum output buffer for th[e AD5790.](http://www.analog.com/ad5790) Th[e AD5790](http://www.analog.com/ad5790) has two internal matched 6.8 kΩ feedforward and feedback resistors, which can either be connected to th[e AD8675](http://www.analog.com/ad8675) op amp to

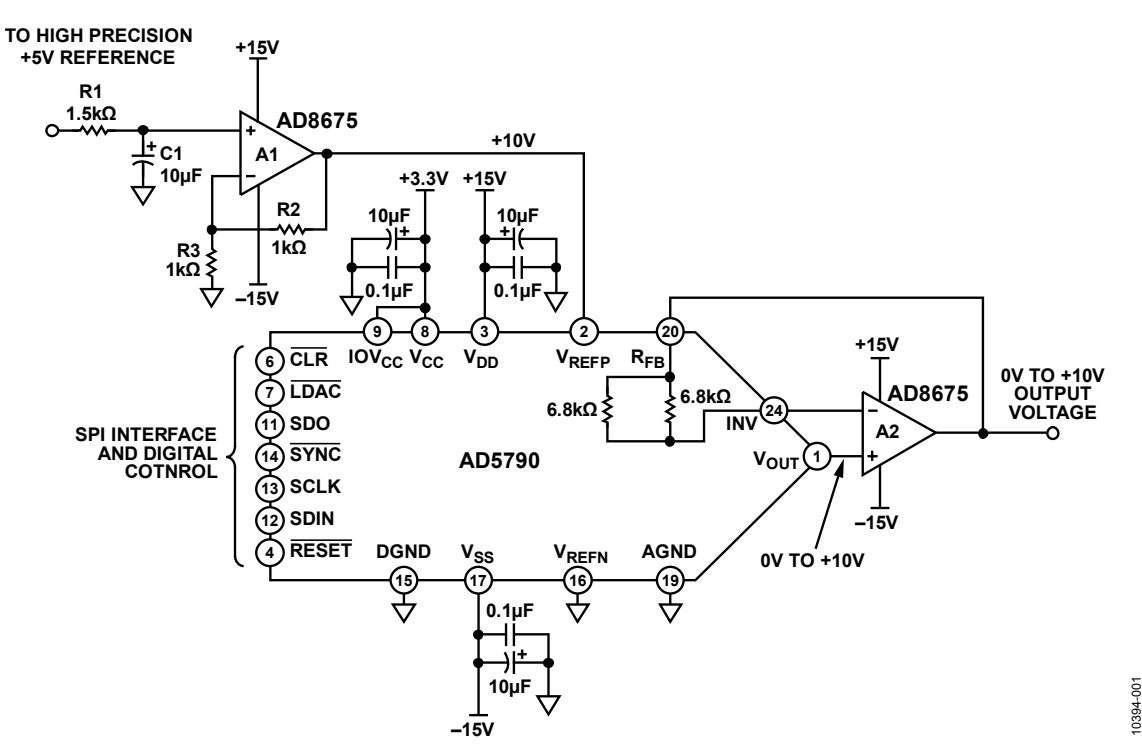

*Figure 1. 20-Bit Accurate, 0 V to +10 V Voltage Source (Simplified Schematic: All Connections and Decoupling Not Shown)*

<span id="page-0-0"></span>**Rev.0 Circuits from the Lab™ circuits from Analog Devices have been designed and built by Analog Devices engineers. Standard engineering practices have been employed in the design and construction of each circuit, and their function and performance have been tested and verified in a lab environment at room temperature. However, you are solely responsible for testing the circuit and determining its suitability and applicability for your use and application. Accordingly, in no event shall Analog Devices be liable for direct, indirect, special, incidental, consequential or punitive damages due to any cause whatsoever connected to the use of any Circuits from the Lab circuits. (Continued on last page)**

**One Technology Way, P.O. Box 9106, Norwood, MA 02062-9106, U.S.A. Tel: 781.329.4700 [www.analog.com](http://www.analog.com/) Fax: 781.461.3113 ©2011 Analog Devices, Inc. All rights reserved.**

## CN-0257 Circuit Note

provide a 10 V offset voltage for a ±10 V output swing, or connected in parallel to provide bias current cancellation. In this example, a unipolar +10 V output is demonstrated, and the resistors are used for bias current cancellation. The internal resistor connection is controlled by setting a bit in th[e AD5790](http://www.analog.com/AD5790) control register (se[e AD5790 data sheet\)](http://www.analog.com/ad5790).

The digital input to the circuit is serial and is compatible with standard SPI, OSPI, MICROWIRE®, and DSP interface standards. For high accuracy applications, the compact circuit offers high precision, as well as low noise—this is ensured by the combination of th[e AD5790](http://www.analog.com/ad5790) an[d AD8675](http://www.analog.com/ad8675) precision components.

### **CIRCUIT DESCRIPTION**

The digital-to-analog converter (DAC) shown in Figure 1 is the [AD5790,](http://www.analog.com/AD5790) a high voltage, 20-bit converter with SPI interface, offering  $\pm 2$  LSB INL,  $-1$  to  $+2$  LSB DNL, and 8 nV/ $\sqrt{Hz}$  noise spectral density. Th[e AD5790](http://www.analog.com/AD5790) also exhibits an extremely long term linearity error stability of 0.1 LSB.

[Figure 1](#page-0-0) shows th[e AD5790](http://www.analog.com/AD5790) in a unipolar buffered configuration. The output buffer is th[e AD8675,](http://www.analog.com/AD8675) used for its low noise and low drift. This amplifier is also used (A1) to amplify the +5 V reference voltage from the low noise precision reference, in this case a Krohn Hite Model 523 precision reference. The resistors R2 and R3 in this gain circuit are precision metal foil resistors with 0.01% tolerance and a temperature coefficient of 0.6 ppm/°C. For optimum performance over temperature, R2 and R3 should be in a single package, such as the Vishay 300144 or VSR144 series. R2 and R3 are selected to be 1 kΩ to keep noise in the system low. R1 and C1 form a low-pass filter with a cutoff frequency of approximately 10 Hz. The purpose of this filter is to attenuate voltage reference noise.

#### *Linearity Measurements*

The precision performance of the circuit shown i[n Figure 1](#page-0-0) is demonstrated on the [EVAL-AD5790SDZ](http://www.analog.com/EVAL-AD5790SDZ) evaluation board using an Agilent 3458A multimeter. [Figure 2](#page-1-0) shows that the integral nonlinearity as a function of DAC code is well within the specification of  $\pm$  2 LSB from 0°C to 105°C.

[Figure 3](#page-1-1) shows that the differential nonlinearity as a function of DAC code is within the −1 LSB to +2 LSB specification.

<span id="page-1-0"></span>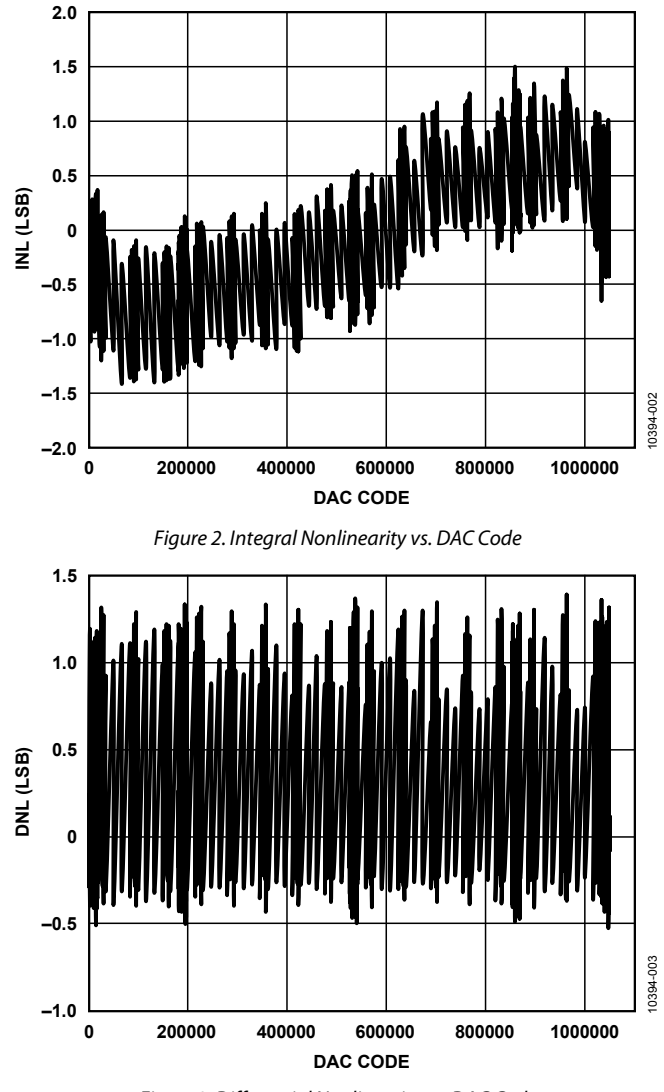

*Figure 3. Differential Nonlinearity vs. DAC Code*

#### <span id="page-1-1"></span>*Noise Drift Measurements*

To be able to realize high precision, the peak-to-peak noise at the circuit output must be maintained below 1 LSB, which is 9.5  $\mu$ V for 20-bit resolution and a +10 V unipolar voltage range.

A real-time noise application will not have a high-pass cutoff at 0.1 Hz to attenuate 1/f noise but will include frequencies down to dc in its pass band. With this in mind, the measured peak-topeak noise is shown in [Figure 4.](#page-2-0) In this case, the noise at the output of the circuit was measured over a period of 100 seconds, effectively including frequencies as low as 0.01 Hz in the measurement.

A temperature controlled ultralow noise reference was required for this measurement so as not to dominate the noise performance.

# Circuit Note CN-0257

The zero-scale output voltage exhibits the lowest noise because it represents the noise from the DAC core only. The noise contribution from each voltage reference path is attenuated by the DAC when the zero-scale code is selected.

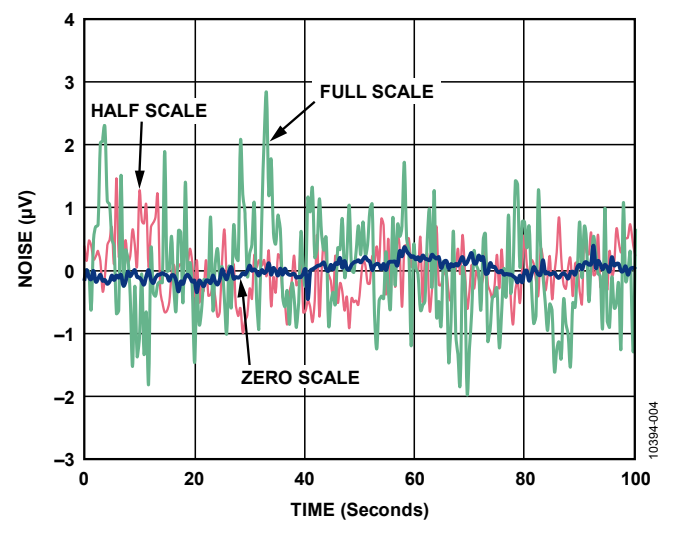

<span id="page-2-0"></span>*Figure 4. DAC Output Voltage Noise Measured Over 100 Second Period for Full Scale (Green), Half Scale (Red), and Zero Scale (Blue) with Precision Reference Source* 

As the time period over which the measurement is taken is increased, lower frequencies will be included, and the peak-topeak value will increase. At low frequencies, temperature drift and thermocouple effects become contributors to noise. These effects can be minimized by choosing components with low thermal coefficients.

Complete schematics and layout of the printed circuit board can be found in the CN-0257 Design Support package: [www.analog.com/CN0257-DesignSupport.](http://www.analog.com/CN0257-DesignSupport)

### **COMMON VARIATIONS**

Th[e AD5790](http://www.analog.com/ad5790) will support a wide variety of output ranges from 0 V to  $+5$  V up to  $\pm$ 10 V, and values in between. If a bipolar configuration is required, then the VREFN pin needs to be supplied with an inverted high precision reference voltage. Again, precise amplifier technology and precision temperature stable resistors are required.

Th[e AD8676](http://www.analog.com/AD8676) is a dual version of th[e AD8675](http://www.analog.com/ad8675) op amp and can be used in the circuit if desired.

#### **CIRCUIT EVALUATION AND TEST**

#### *Equipment Required*

- System Demonstration Platform [\(EVAL-SDP-CB1Z\)](http://www.analog.com/EVAL-SDP-CB1Z)
- [EVAL-AD5790SDZ](http://www.analog.com/EVAL-AD5790SDZ) evaluation board and software
- Krohn-Hite Model 523 precision reference
- Agilent 3458A multimeter
- PC (Windows 32-bit or 64-bit OS)
- National Instruments GPIB to USB-B interface cable
- SMB cable (2)

#### *Software Installation*

Th[e AD5790](http://www.analog.com/AD5790) evaluation kit includes self-installing software on a CD. The software is compatible with Windows XP (SP2) and Vista (32-bit and 64-bit). If the setup file does not run automatically, you can run the **setup.exe** file from the CD.

Install the evaluation software before connecting the evaluation board and SDP board to the USB port of the PC to ensure that the evaluation system is correctly recognized when connected to the PC.

- 1. After installation from the CD is complete, power up th[e AD5790](http://www.analog.com/AD5790) evaluation board as described in th[e Power](#page-2-1)  Supplies section. Connect the SDP board (via either Connector A or Connector B) to th[e AD5790](http://www.analog.com/AD5790) evaluation board and then to the USB port of your PC using the supplied cable.
- 2. When the evaluation system is detected, proceed through any dialog boxes that appear. This completes the installation.

#### <span id="page-2-1"></span>*Functional Diagram*

A functional diagram of the test setup is shown in Figure 6.

#### *Power Supplies*

The following external supplies must be provided:

- 3.3 V between the VCC and DGND on Connector J1 for the digital supply of th[e AD5790.](http://www.analog.com/ad5790) Alternatively, place Link 1 in Position A to power the digital circuitry from the USB port via the SDP board (default).
- +12 V to +16.5 V between the VDD and AGND inputs of J2 for the positive analog supply of th[e AD5790.](http://www.analog.com/ad5790)
- −12 V to −16.5 V between the VSS and AGND inputs of J2 for the negative analog supply of th[e AD5790.](http://www.analog.com/ad5790)
- +5 V precision reference connected to SMB connector labeled VREF.

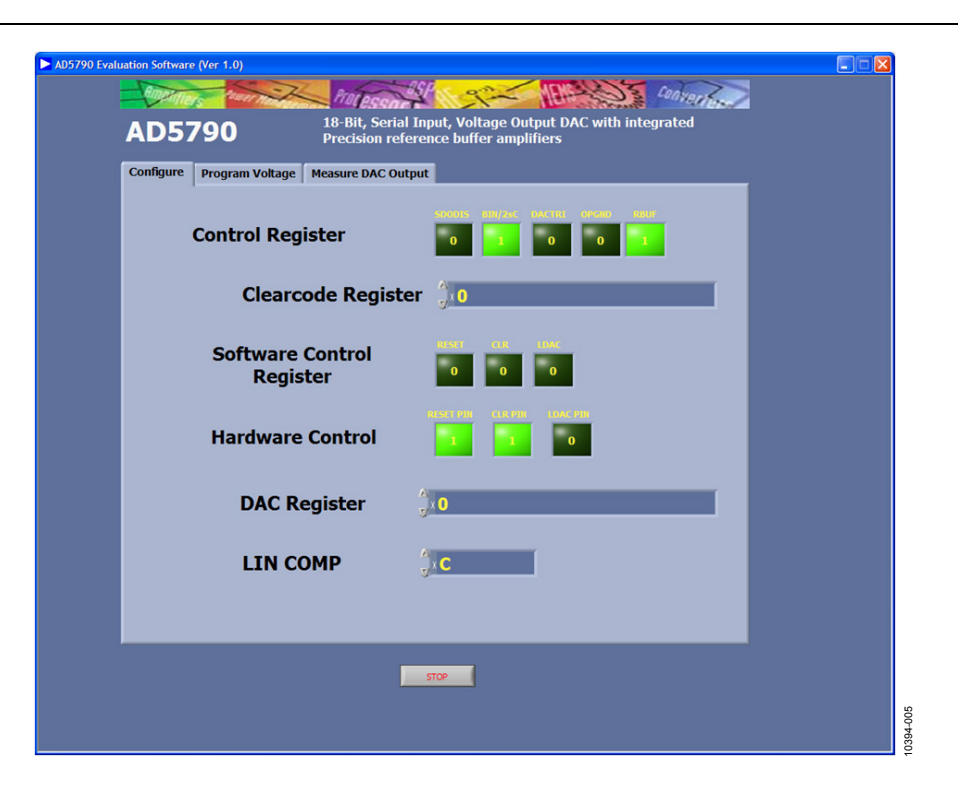

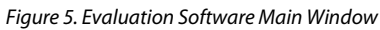

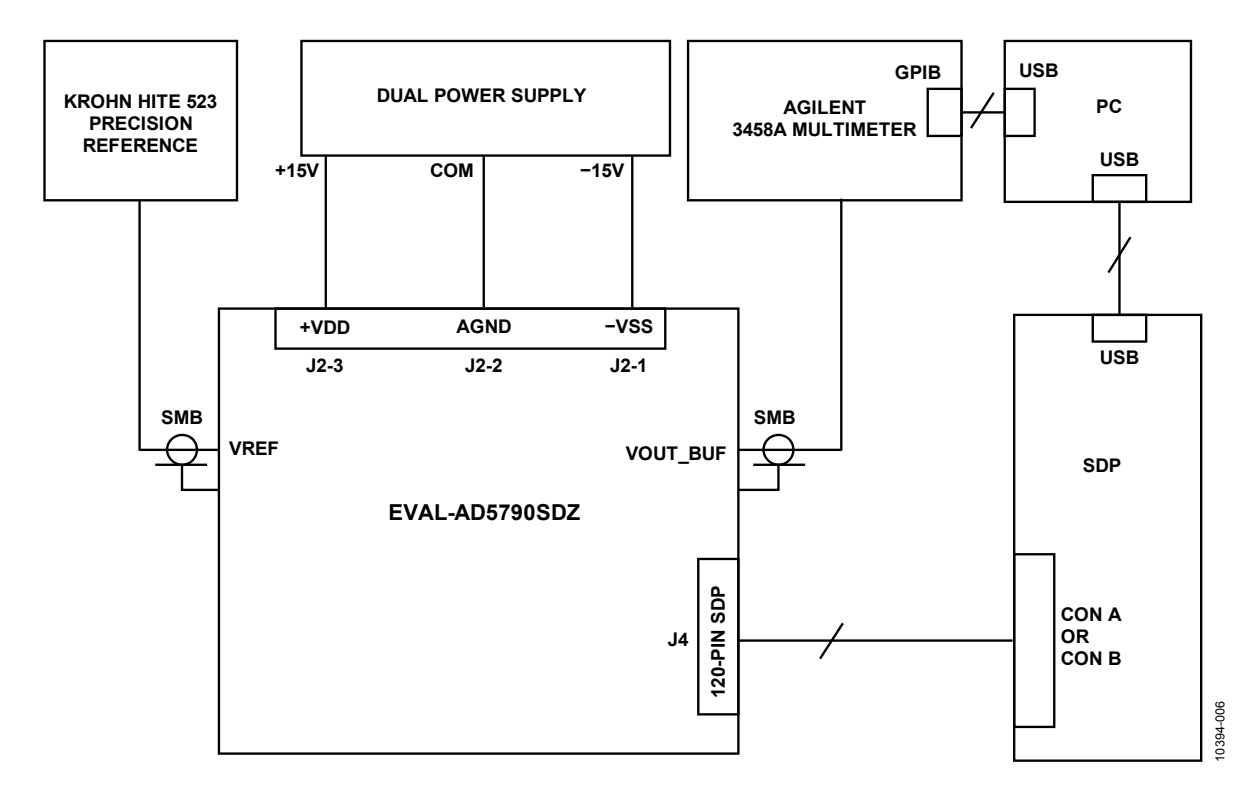

*Figure 6. Functional Block Diagram of Test Setup*

## Circuit Note CN-0257

The default link options are listed in [Table 1.](#page-4-0) By default, the board is configured with VREFP = +10 V and VREFN =  $-10$  V for a ±10 V output range.

#### <span id="page-4-0"></span>**Table 1. Default Link Options**

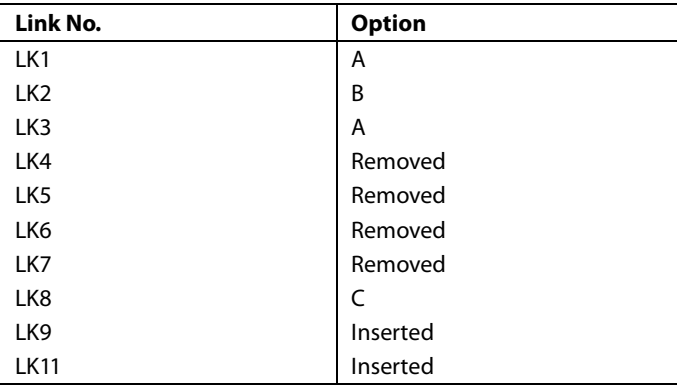

In order to configure the board for the circuit shown in Figure 1, the following changes must be made to the default link configuration in Table 1:

- 1. Place LK3 in position A.
- 2. Remove LK4.
- 3. Place LK8 in position B.
- 4. Remove LK9.

These changes configure the output buffer amplifier for a gain of 1 and connect the VREFN pin of th[e AD5790](http://www.analog.com/AD5790) to ground. In addition, the board is now configured to accept a precision +5 V reference on the SMB connector labeled VREF.

Please refer to User Guid[e UG-342](http://www.analog.com/UG-342) for more information on the [EVAL-AD5790SDZ](http://www.analog.com/EVAL-AD5790SDZ) test setup.

#### *Test*

The VOUT\_BUF SMB connector is connected to the Agilent 3458A multimeter. The linearity measurements are run using the Measure DAC Output Tab on th[e AD5790](http://www.analog.com/AD5790) GUI.

The noise drift measurement is measured on the VOUT\_BUF SMB connector also. The output voltage is set using the Program Voltage tab in th[e AD5790](http://www.analog.com/AD5790) GUI. The peak-to-peak noise drift is measured over 100 seconds.

For more details on the definitions and how to calculate the INL, DNL, and noise from the measured data, see the "TERMINOLOGY" section of th[e AD5790](http://www.analog.com/AD5790) data sheet and also the following reference: *[Data Conversion Handbook](http://www.analog.com/data_conversion_handbook)*, "Testing [Data Converters," Chapter 5, Analog Devices.](http://www.analog.com/data_conversion_handbook)

#### **LEARN MORE**

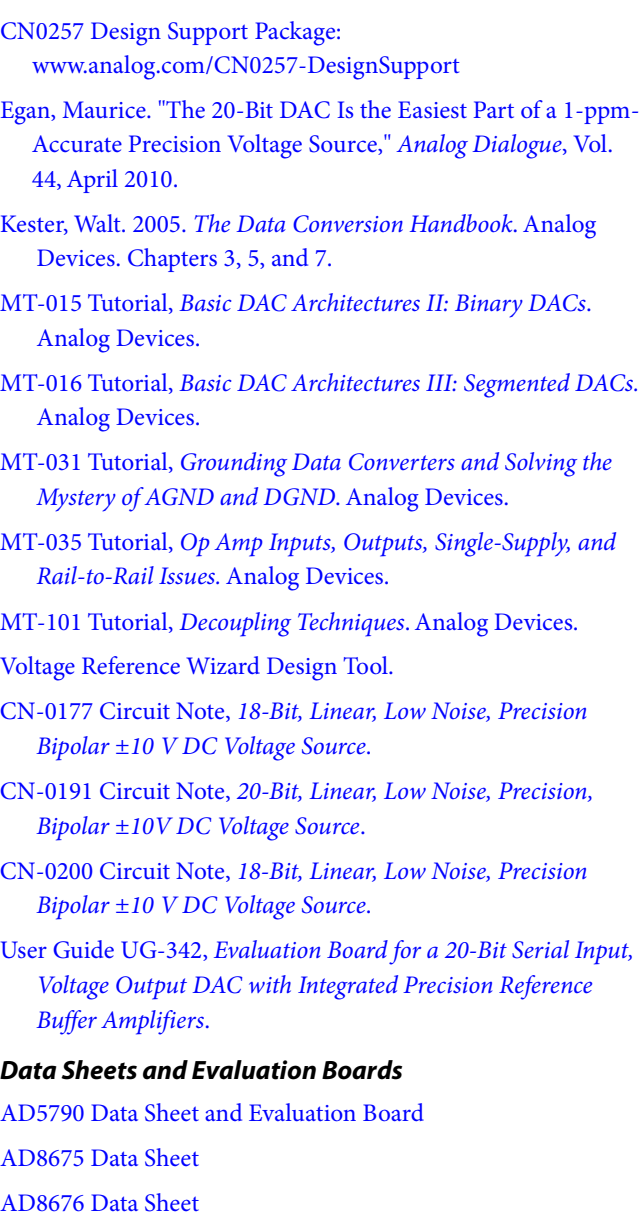

#### **REVISION HISTORY**

**12/11—Revision 0: Initial Version**

**(Continued from first page) Circuits from the Lab circuits are intended only for use with Analog Devices products and are the intellectual property of Analog Devices or its licensors. While you may use the Circuits from the Lab circuits in the design of your product, no other license is granted by implication or otherwise under any patents or other intellectual property by application or use of the Circuits from the Lab circuits. Information furnished by Analog Devices is believed to be accurate and reliable. However, "Circuits from the Lab" are supplied "as is" and without warranties of any kind, express, implied, or statutory including, but not limited to, any implied warranty of merchantability, noninfringement or fitness for a particular purpose and no responsibility is assumed by Analog Devices for their use, nor for any infringements of patents or other rights of third parties that may result from their use. Analog Devices reserves the right to change any Circuits from the Lab circuits at any time without notice but is under no obligation to do so.**

**©2011 Analog Devices, Inc. All rights reserved. Trademarks and registered trademarks are the property of their respective owners. CN10394-0-12/11(0)**

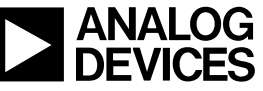

www.analog.com

Rev. 0 | Page 6 of 6